### **ЮЖНО-УРАЛЬСКИЙ ГОСУДАРСТВЕННЫЙ УНИВЕРСИТЕТ**

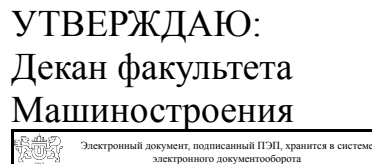

Южно-Уральского государственного университета СВЕДЕНИЯ О ВЛАДЕЛЬЦЕ ПЭП

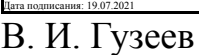

Кому выдан: Гузеев В. И. Пользователь: guzeevvi

#### **РАБОЧАЯ ПРОГРАММА**

**дисциплины** Б.1.12 Инженерная графика **для направления** 15.03.02 Технологические машины и оборудование **уровень** бакалавр **тип программы** Академический бакалавриат **профиль подготовки** Гидравлические машины, гидроприводы и гидропневмоавтоматика **форма обучения** очная **кафедра-разработчик** Инженерная и компьютерная графика

Рабочая программа составлена в соответствии с ФГОС ВО по направлению подготовки 15.03.02 Технологические машины и оборудование, утверждённым приказом Минобрнауки от 20.10.2015 № 1170

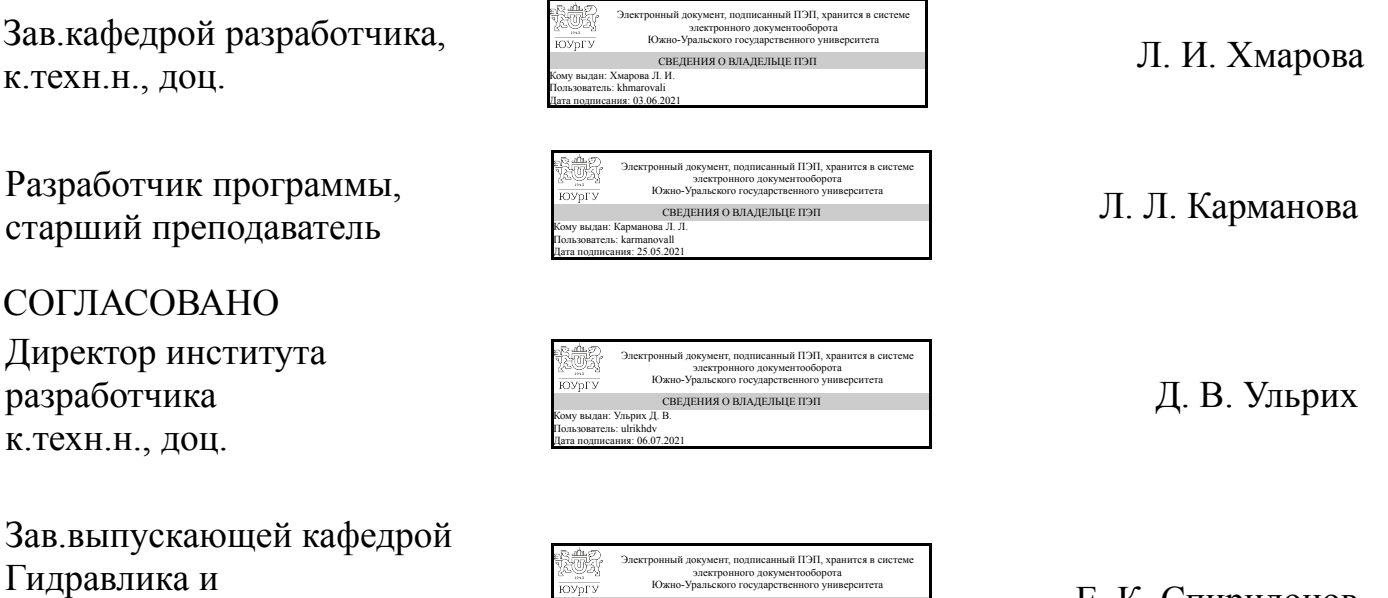

Е. К. Спиридонов

Кому выдан: Спиридонов Е. К. Пользователь: spiridonovek Дата подписания: 03.06.2021

СВЕДЕНИЯ О ВЛАДЕЛЬЦЕ ПЭП

гидропневмосистемы

д.техн.н., проф.

### 1. Цели и задачи дисциплины

Развитие пространственного представления и воображения, конструктивногеометрического мышления и инновационного мышления, способность к анализу пространственных форм изучению современных способов и практических основ создания трехмерных моделей деталей и механизмов, получению их чертежей, умению решать на моделях и чертежах задачи, связанные с проектированием машин и механизмов. Дополнительно ставится задача овладения теоретическими и практическими основами современной компьютерной технологии.

### Краткое содержание дисциплины

Инженерная графика является теоретической и практической основой для построения и чтения технических чертежей с использованием стандартов ЕСКД.

## 2. Компетенции обучающегося, формируемые в результате освоения дисциплины

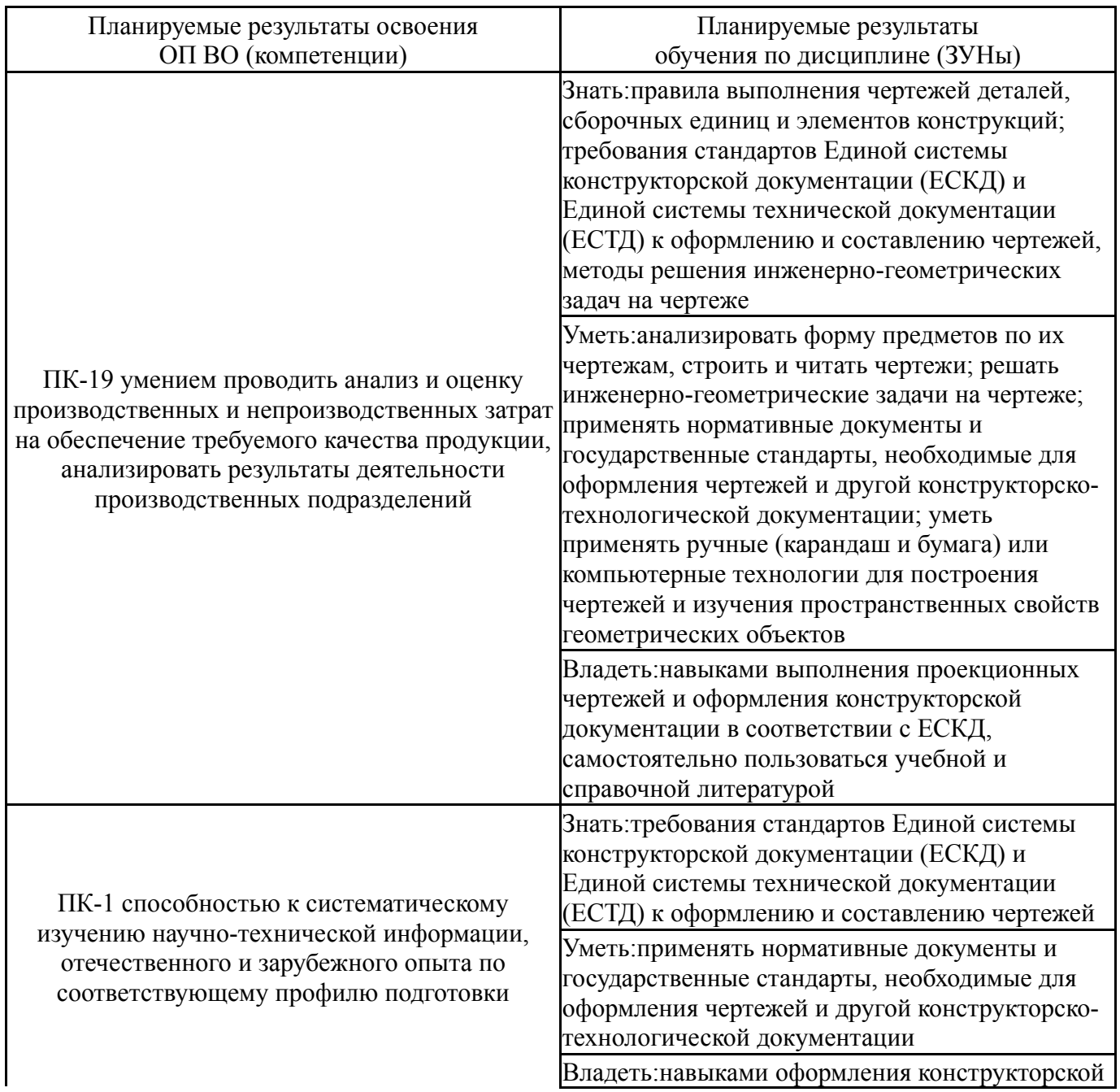

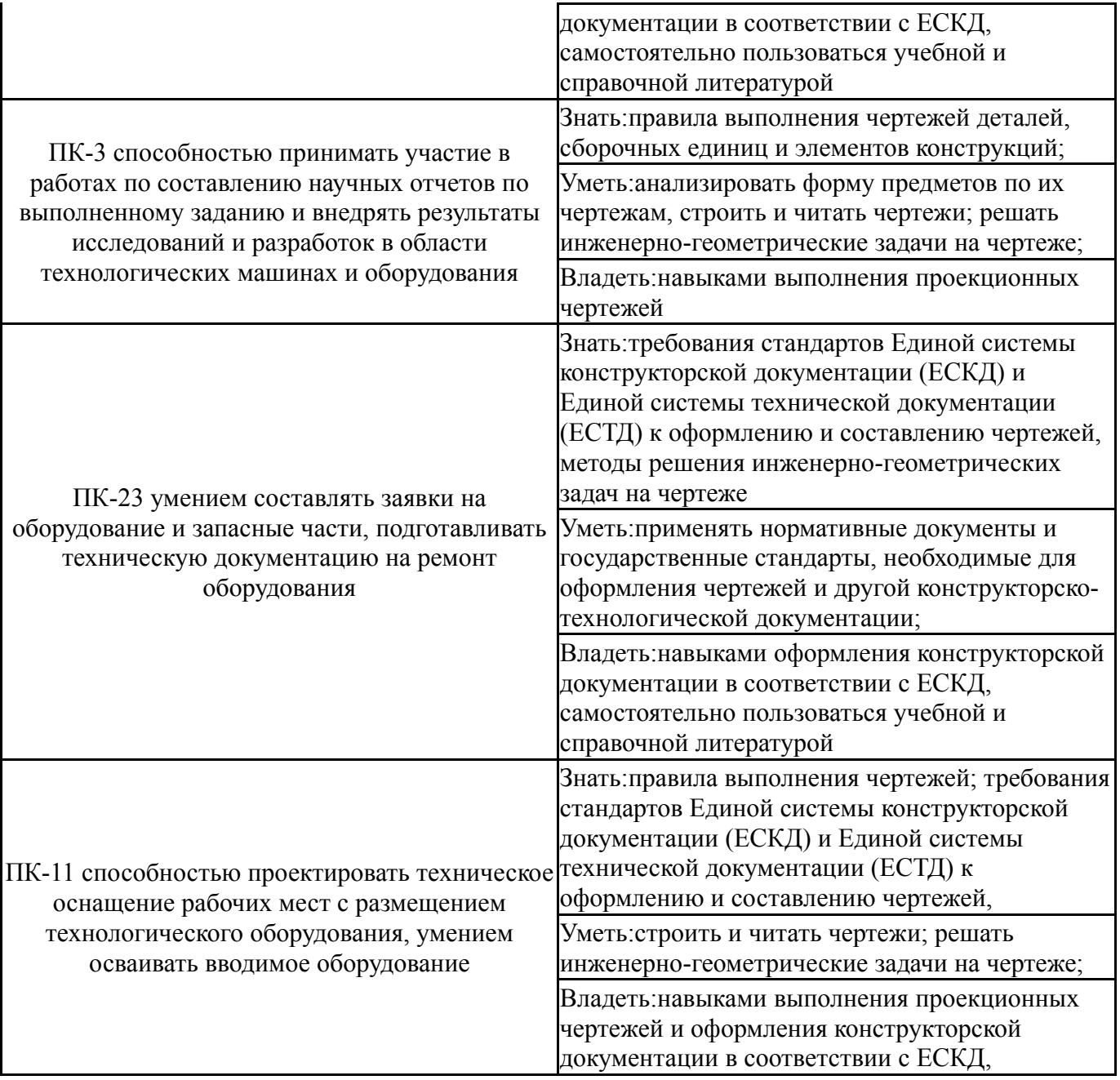

# **3. Место дисциплины в структуре ОП ВО**

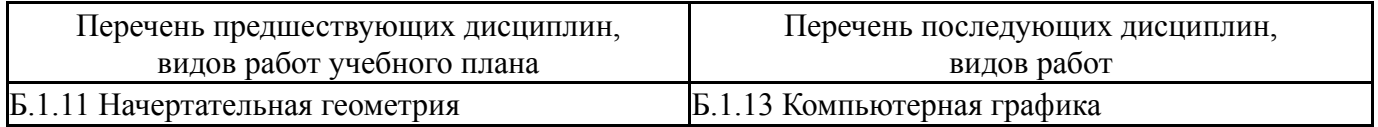

Требования к «входным» знаниям, умениям, навыкам студента, необходимым при освоении данной дисциплины и приобретенным в результате освоения предшествующих дисциплин:

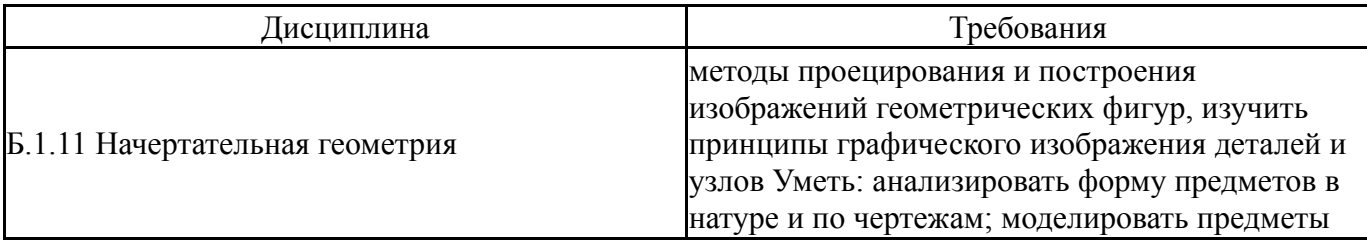

## **4. Объём и виды учебной работы**

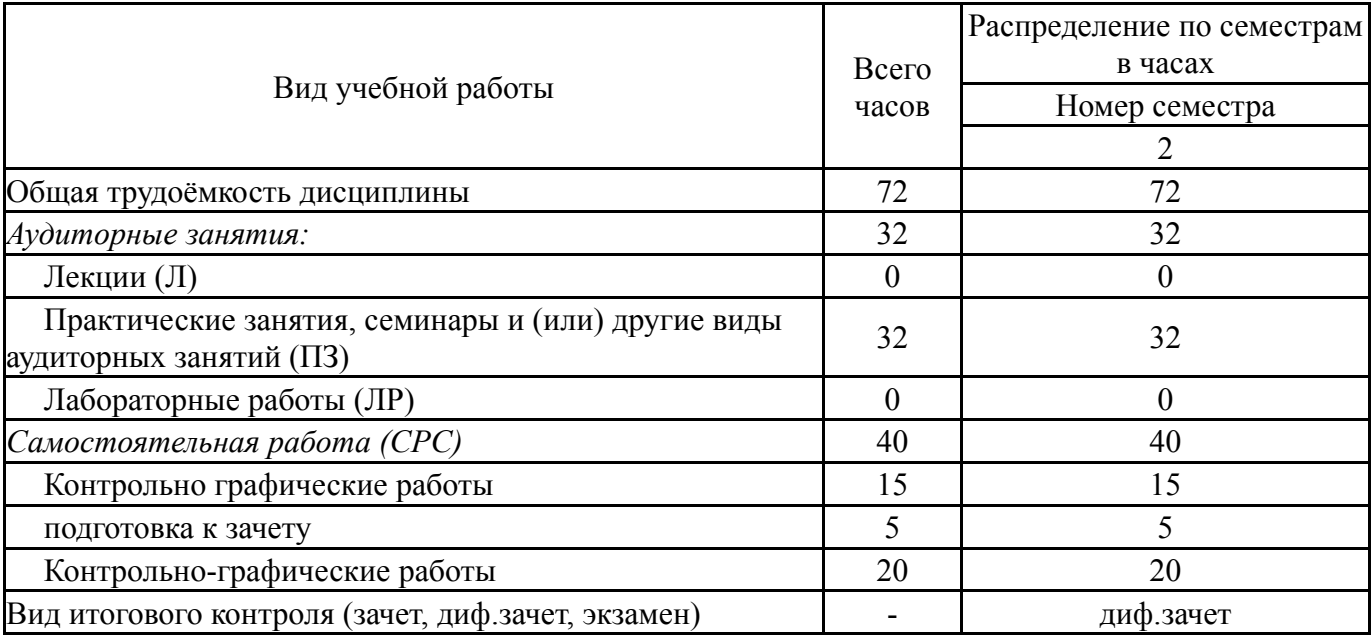

Общая трудоемкость дисциплины составляет 2 з.е., 72 ч.

# **5. Содержание дисциплины**

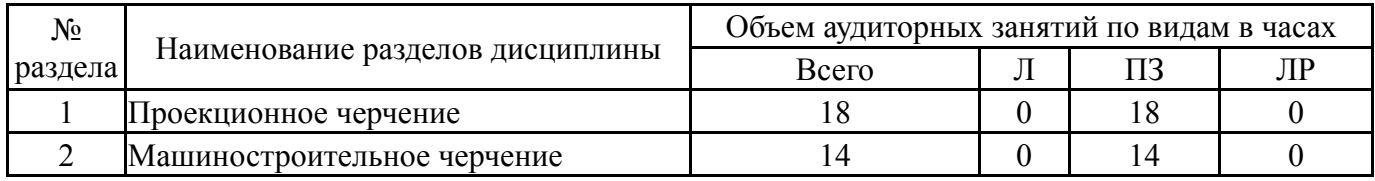

## **5.1. Лекции**

# Не предусмотрены

# **5.2. Практические занятия, семинары**

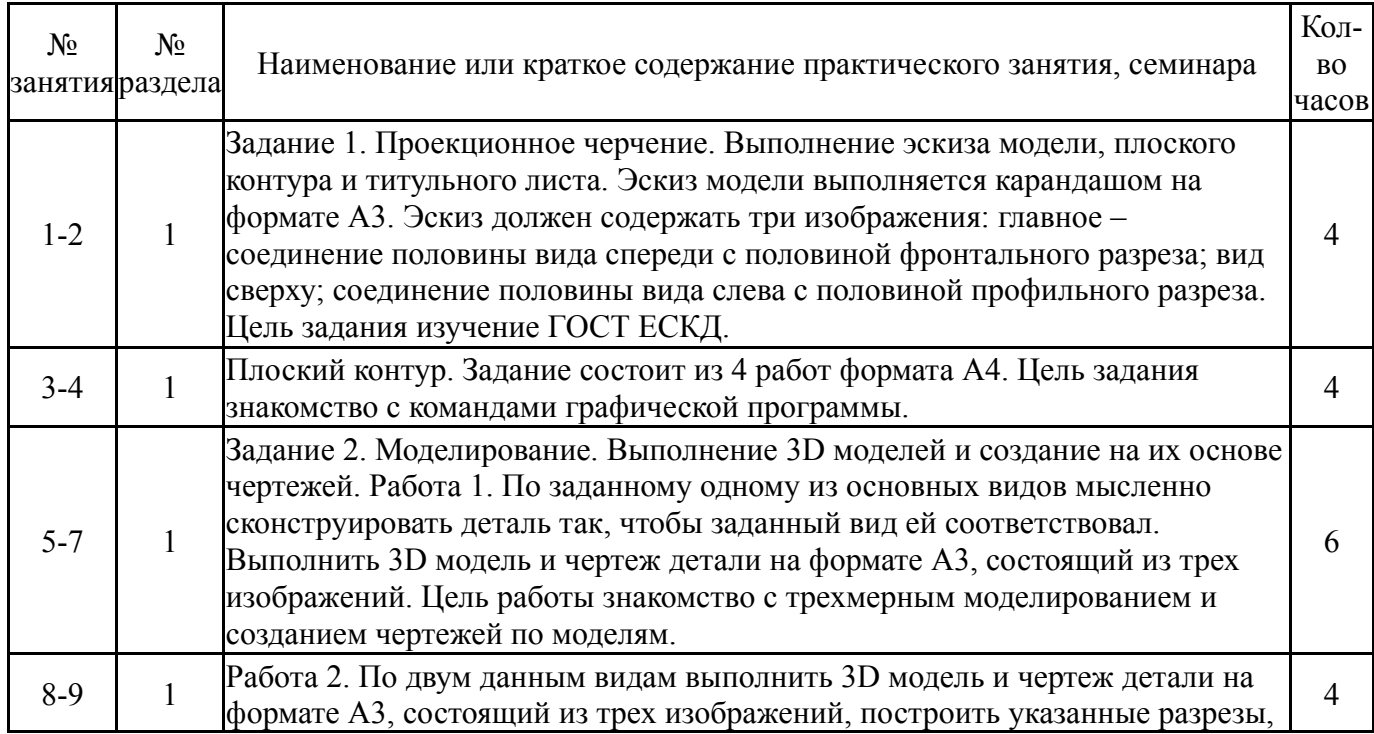

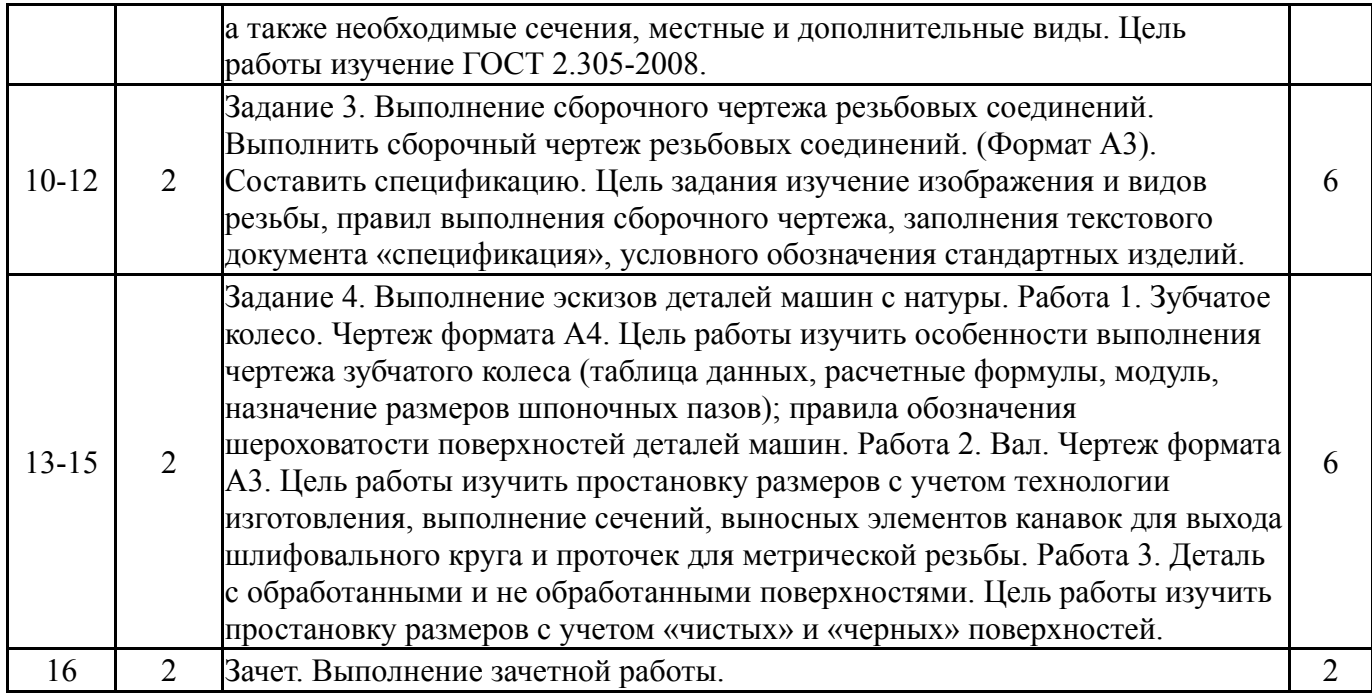

# **5.3. Лабораторные работы**

Не предусмотрены

# **5.4. Самостоятельная работа студента**

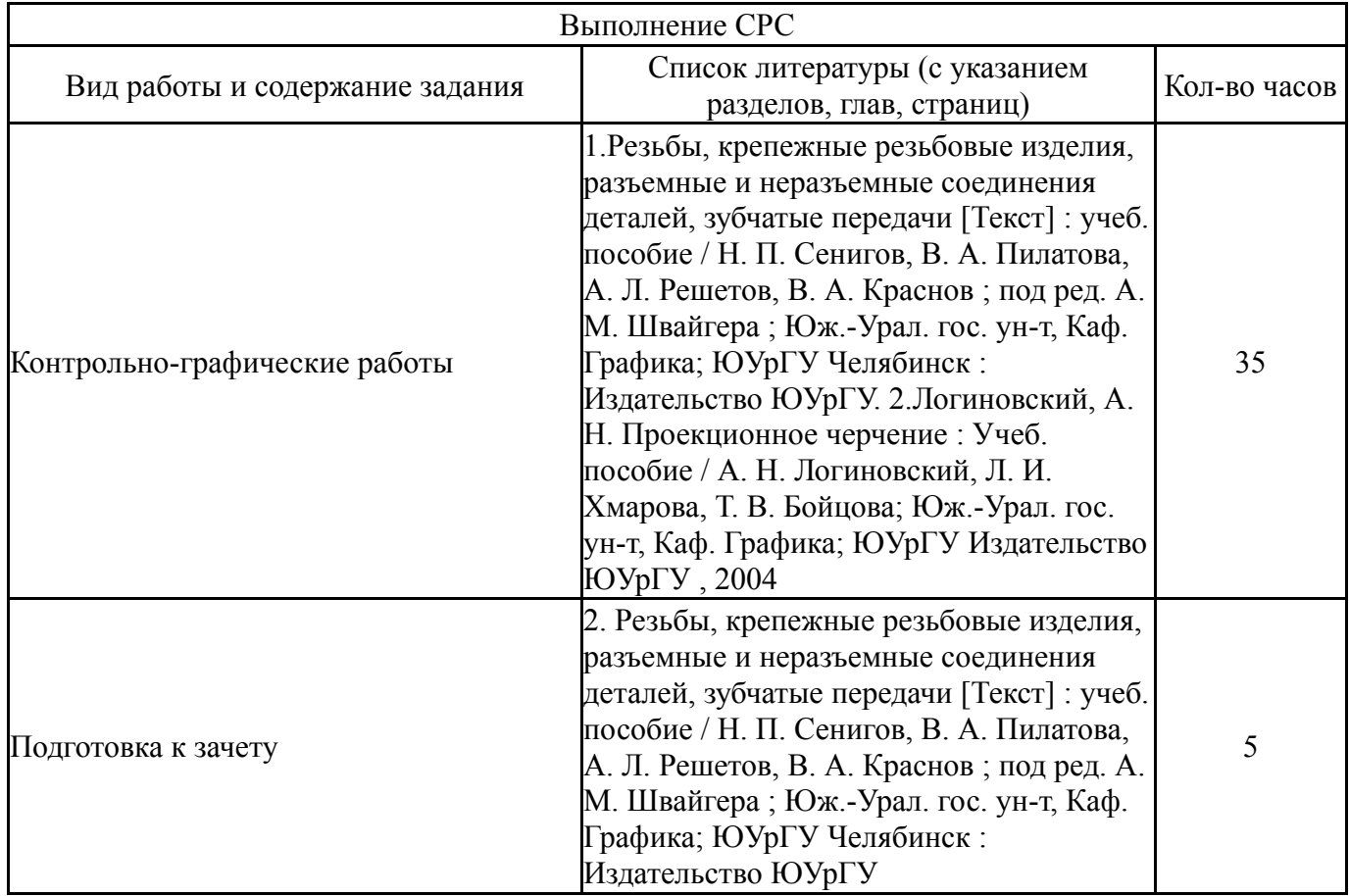

## **6. Инновационные образовательные технологии, используемые в учебном процессе**

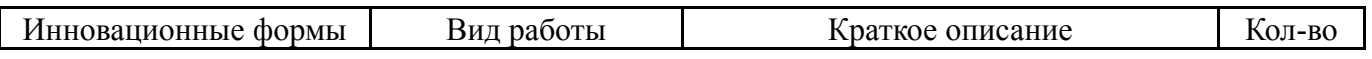

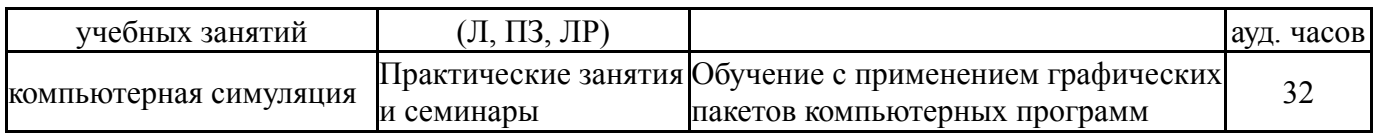

## **Собственные инновационные способы и методы, используемые в образовательном процессе**

Не предусмотрены

Использование результатов научных исследований, проводимых университетом, в рамках данной дисциплины: нет

### **7. Фонд оценочных средств (ФОС) для проведения текущего контроля успеваемости, промежуточной аттестации по итогам освоения дисциплины**

## **7.1. Паспорт фонда оценочных средств**

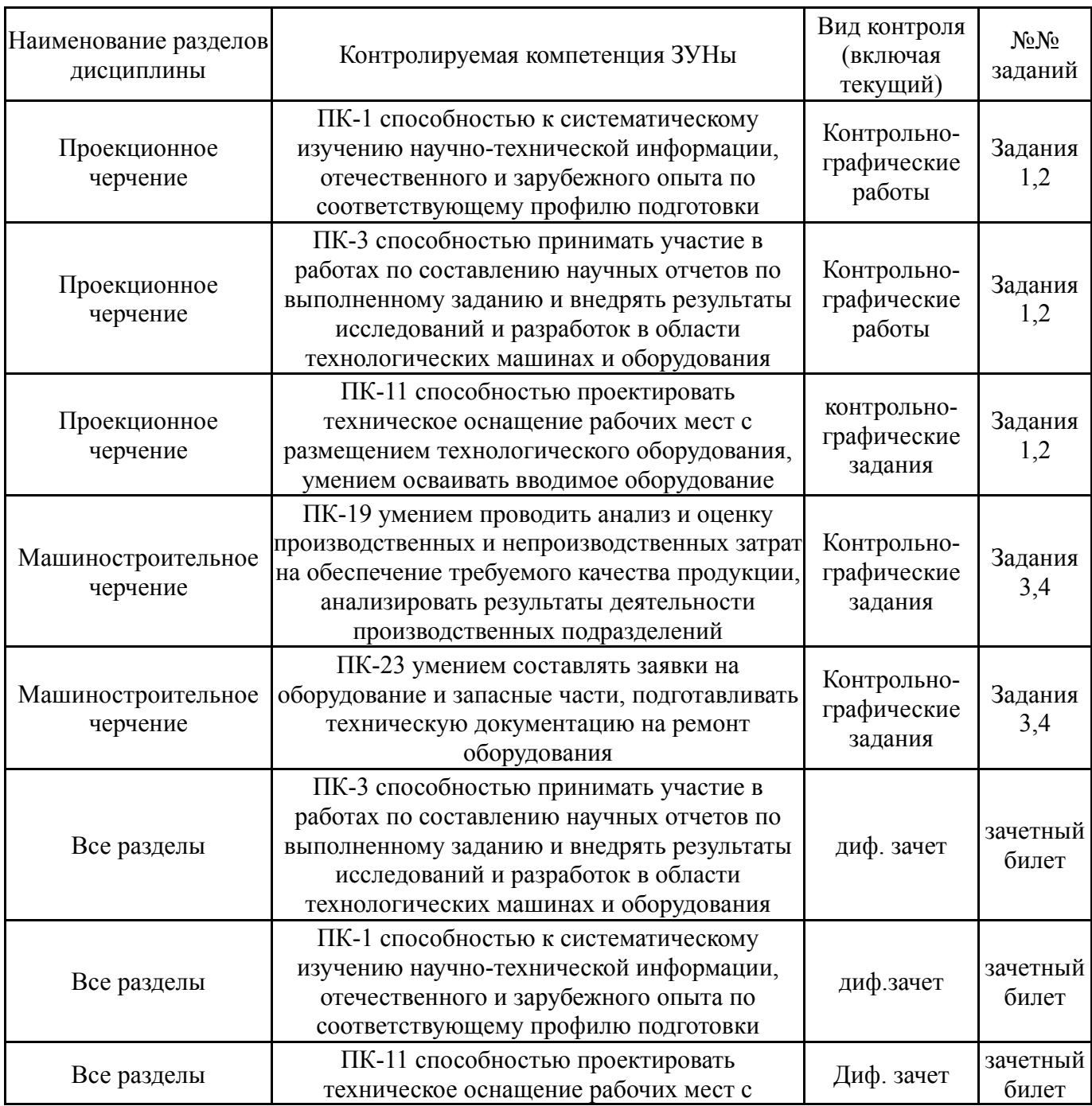

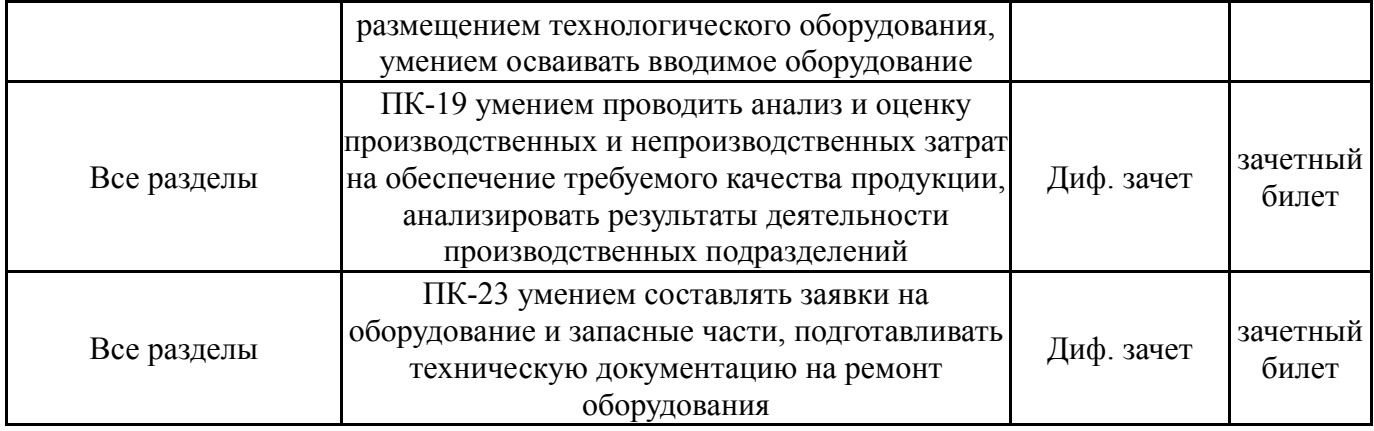

# **7.2. Виды контроля, процедуры проведения, критерии оценивания**

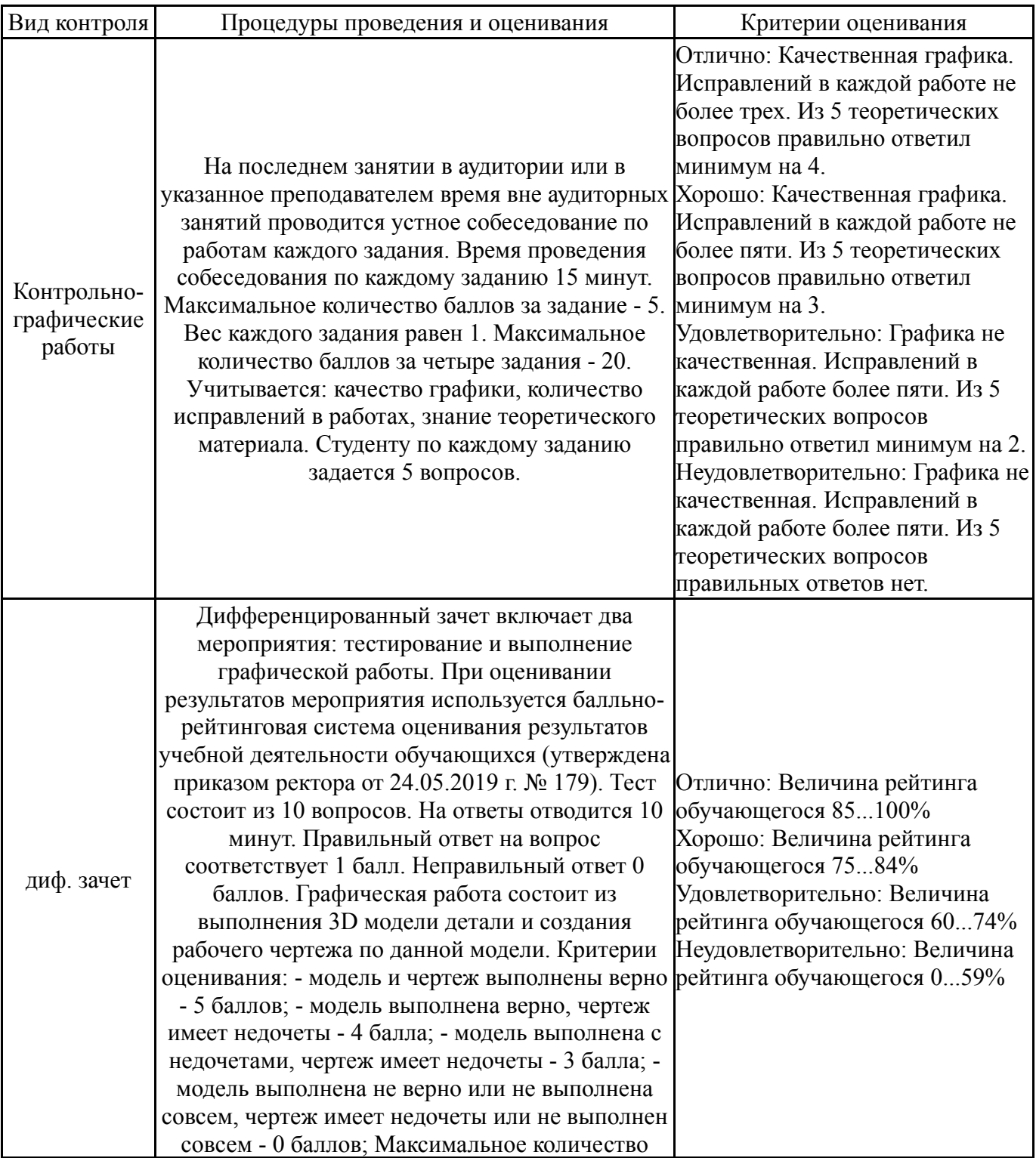

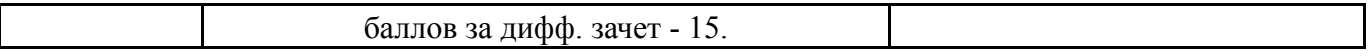

#### **7.3. Типовые контрольные задания**

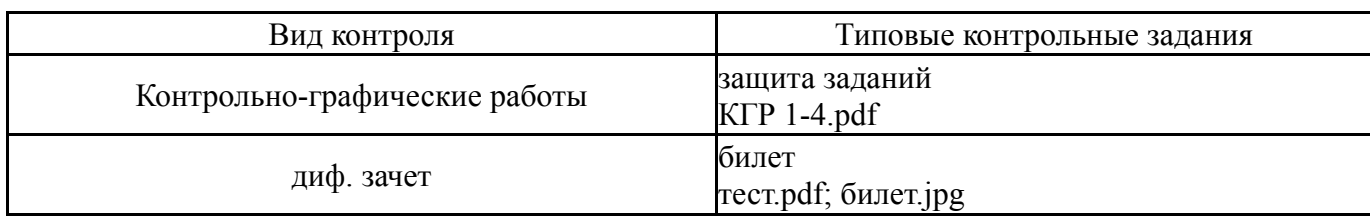

#### **8. Учебно-методическое и информационное обеспечение дисциплины**

#### **Печатная учебно-методическая документация**

*а) основная литература:*

1. Чекмарев, А. А. Инженерная графика. Машиностроительное черчение Текст учебник для вузов А. А. Чекмарев. - М.: ИНФРА-М, 2011. - 394,[1] с.

*б) дополнительная литература:*

1. Решетов, А. Л. Техническое черчение [Текст] учеб. пособие А. Л. Решетов, Т. П. Жуйкова, Т. Н. Скоцкая ; под ред. В. А. Краснова ; Юж.-Урал. гос. ун-т, Каф. Графика ; ЮУрГУ. - Челябинск: Издательство ЮУрГУ, 2008. - 138 с. ил.

*в) отечественные и зарубежные журналы по дисциплине, имеющиеся в библиотеке:*

*г) методические указания для студентов по освоению дисциплины:*

1. Задание «Резьба» (в программе Компас – 3D V13): Методические указания по выполнению Сост.: Л.Л. Карманова, А.Л. Решетов, Т.Ю. Попцова.–Челябинск: Издательский центр ЮУрГУ, 2015.

2. Резьбы, крепежные резьбовые изделия, разъемные и неразъемные соединения деталей, зубчатые передачи [Текст] : учеб. пособие / Н. П. Сенигов, В. А. Пилатова, А. Л. Решетов, В. А. Краснов ; под ред. А. М. Швайгера ; Юж.-Урал. гос. ун-т, Каф. Графика; ЮУрГУ Челябинск : Издательство ЮУрГУ

3. Логиновский, А. Н. Проекционное черчение : Учеб. пособие / А. Н. Логиновский, Л. И. Хмарова, Т. В. Бойцова; Юж.-Урал. гос. ун-т, Каф. Графика; ЮУрГУ Издательство ЮУрГУ , 2004

*из них: учебно-методическое обеспечение самостоятельной работы студента:*

4. Задание «Резьба» (в программе Компас – 3D V13): Методические указания по выполнению Сост.: Л.Л. Карманова, А.Л. Решетов, Т.Ю. Попцова.–Челябинск: Издательский центр ЮУрГУ, 2015.

5. Резьбы, крепежные резьбовые изделия, разъемные и неразъемные соединения деталей, зубчатые передачи [Текст] : учеб. пособие / Н. П. Сенигов, В. А. Пилатова, А. Л. Решетов, В. А. Краснов ; под ред. А. М. Швайгера ; Юж.-Урал. гос. ун-т, Каф. Графика; ЮУрГУ Челябинск : Издательство ЮУрГУ

6. Логиновский, А. Н. Проекционное черчение : Учеб. пособие / А. Н. Логиновский, Л. И. Хмарова, Т. В. Бойцова; Юж.-Урал. гос. ун-т, Каф. Графика; ЮУрГУ Издательство ЮУрГУ , 2004

## **Электронная учебно-методическая документация**

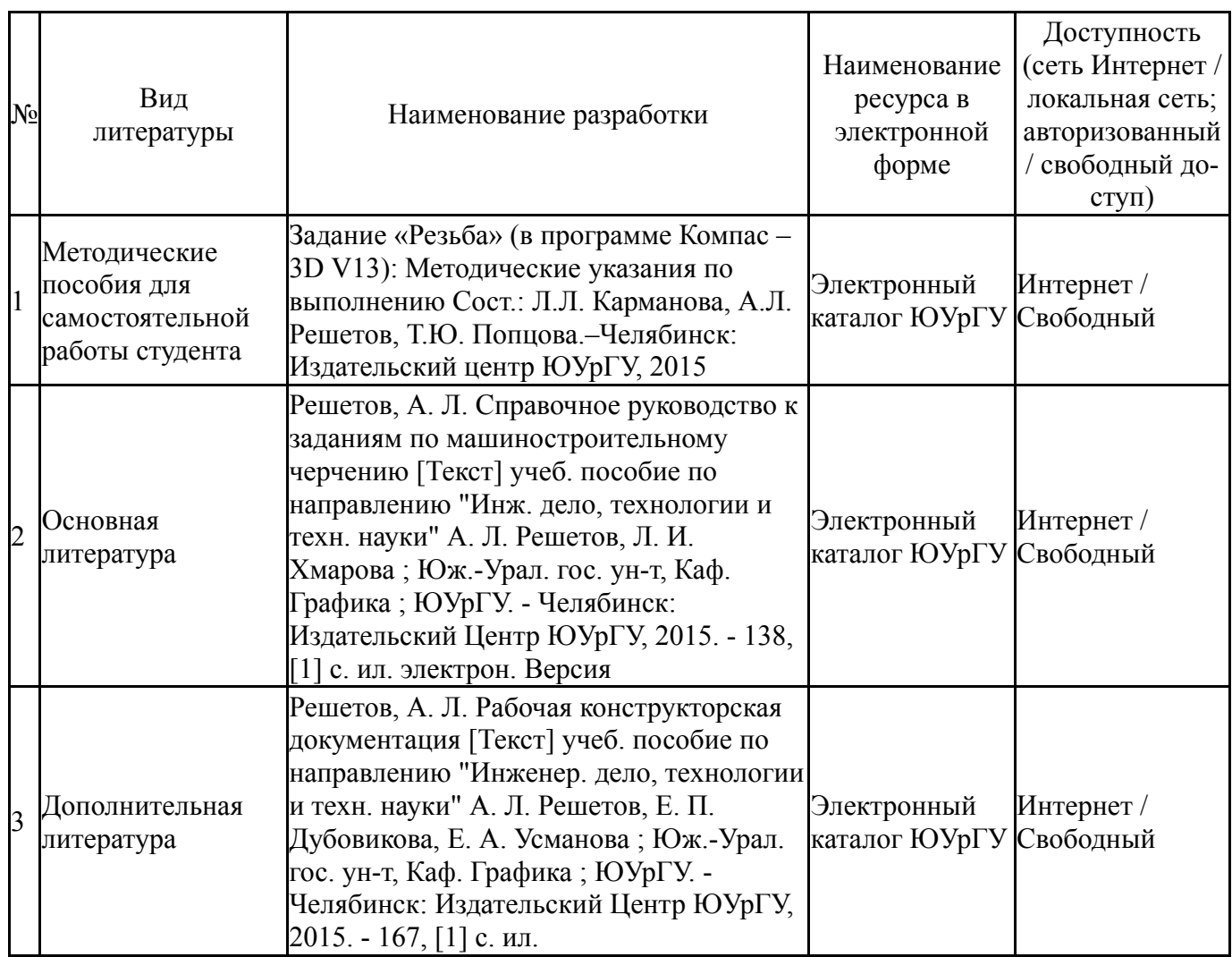

#### **9. Информационные технологии, используемые при осуществлении образовательного процесса**

Перечень используемого программного обеспечения:

1. ASCON-Компас 3D(бессрочно)

Перечень используемых информационных справочных систем:

Нет

#### **10. Материально-техническое обеспечение дисциплины**

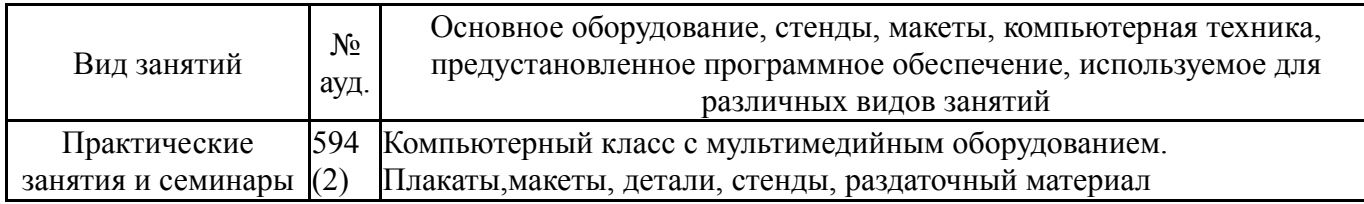